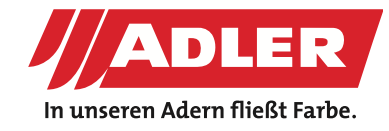

#### MÖBEL & INNENAUSBAU

# **Leder-Effekt für Möbel: So verleihen Sie Holzflächen einen trendigen Leder-Look**

**ADLER setzt auf aktuelle Designtrends und entwickelt Lösungen, die es Anwendern ermöglichen, moderne, trendige Oberflächen zu gestalten. Der Leder-Effekt verleiht Möbeln einen edlen Look. In dieser Schritt-für-Schritt-Anleitung zeigen wir, wie Sie diesen Effekt einfach umsetzen können.**

Mit ADLER Lacken können Sie Holzoberflächen einen edlen und einzigartigen Leder-Style verpassen. Der ADLER-Ledereffekt bringt den Look und das Gefühl von Leder auf Ihre Möbelstücke und macht sie zu echten Hinguckern. Perfekt für Tischler, die ihren Kunden etwas Besonderes bieten möchten!

**So einfach geht's: Der Leder-Effekt in fünf Schritten:**

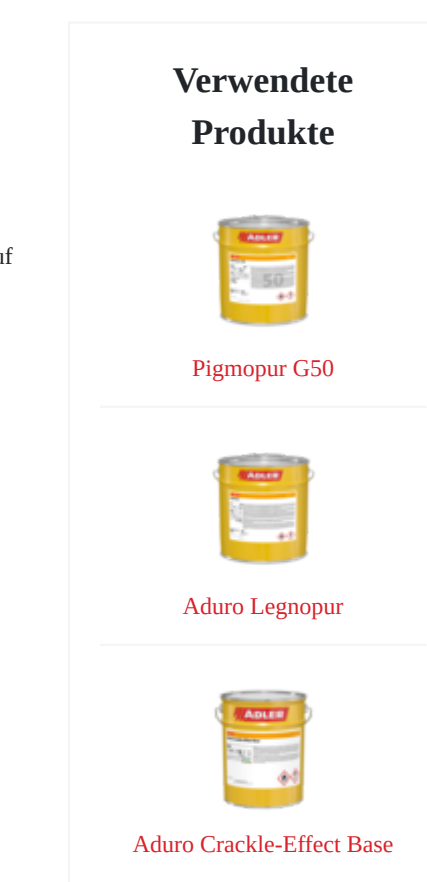

 **04.10.2024**

#### **Schritte**

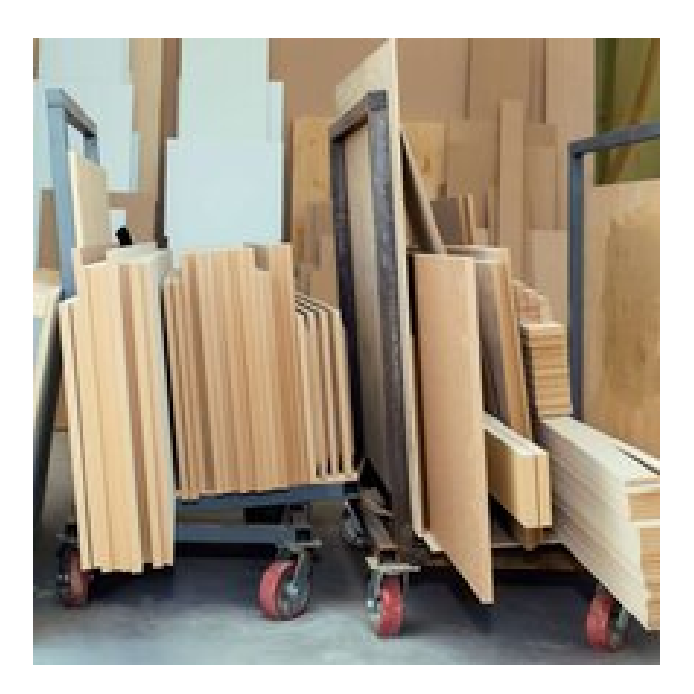

#### **Schritt 1: Untergrund wählen**

Verwenden Sie tragfähige Untergründe wie geschliffene Folienplatten oder mit Füller grundierte MDF- bzw. **Schritt 1: Untergrund wählen**<br>Verwenden Sie tragfähige Untergründe wie geschliffene<br>Folienplatten oder mit Füller grundierte MDF- bzw.<br>blindfurnierte Spanplatten.

## **Schritt 2: Schleifen**

Schleifen Sie den Untergrund vor dem Lackieren, um die Schritt 2: Schleifen<br>Schleifen Sie den Untergrund vor dem Lackieren, um die<br>Oberfläche für den Leder-Look optimal vorzubereiten.

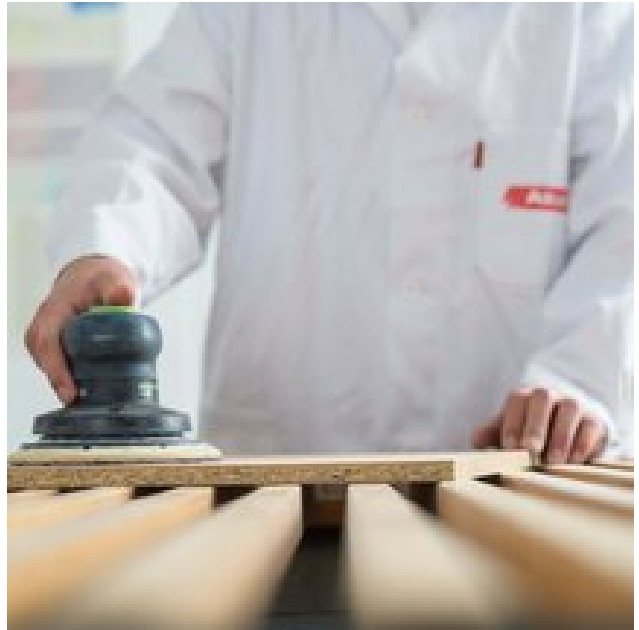

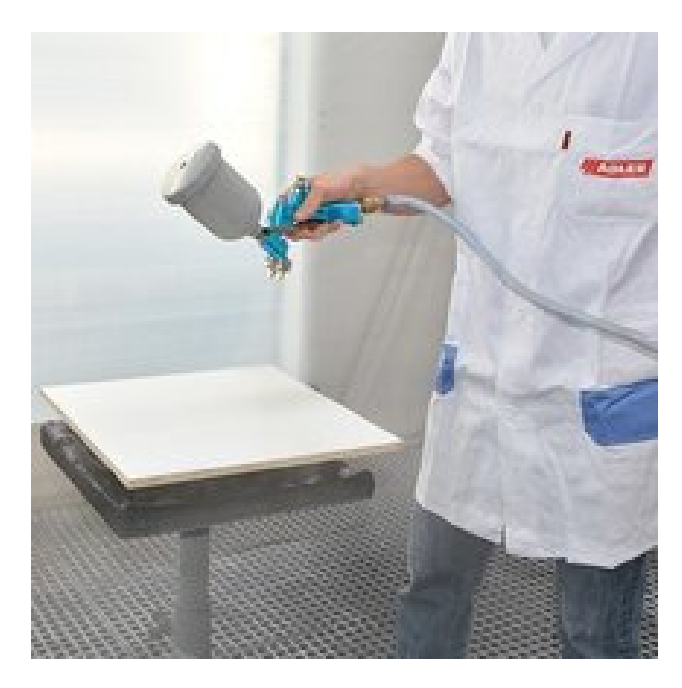

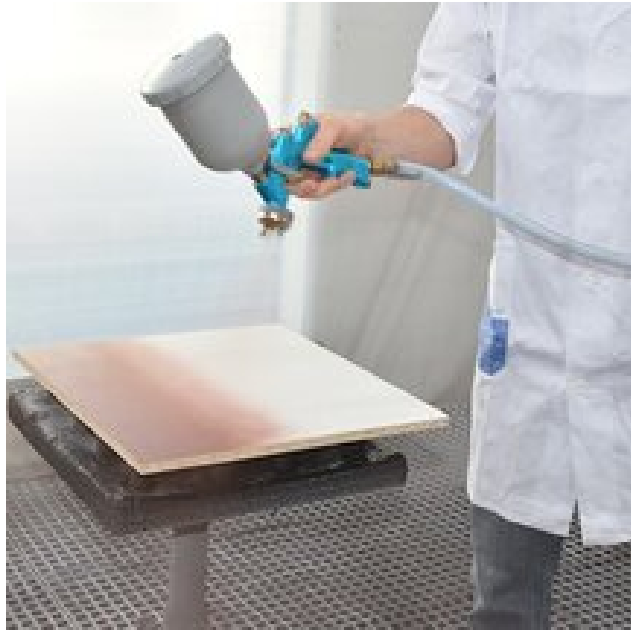

#### **Schritt 3: Pigmopur auftragen**

Tragen Sie [ADLER Pigmopur](https://www.adler-lacke.ch/com/at/produkte//pigmopur-g50~p803) im gewünschten Farbton gleichmäßig auf und beachten sie eine Trockenzeit von 2 bis **Schritt 3: Pigmopur auftragen**<br>Tragen Sie ADLER Pigmopur im gewünschten Farbton<br>gleichmäßig auf und beachten sie eine Trockenzeit von 2 bis<br>max. 5 Stunden.

# **Schritt 4: Aduro Crackle-Effect**

Tragen Sie eine Schicht [Aduro Crackle-Effect](https://www.adler-lacke.ch/com/at/produkte//aduro-crackle-effect-base~p844519) Base auf. Die Menge bestimmt die Struktur: Weniger Lack ergibt feine Risse, **Schritt 4: Aduro Crackle-Effect**<br>Tragen Sie eine Schicht Aduro Crackle-Effect Base auf. Die<br>Menge bestimmt die Struktur: Weniger Lack ergibt feine Risse,<br>mehr Lack sorgt für gröbere Risse.

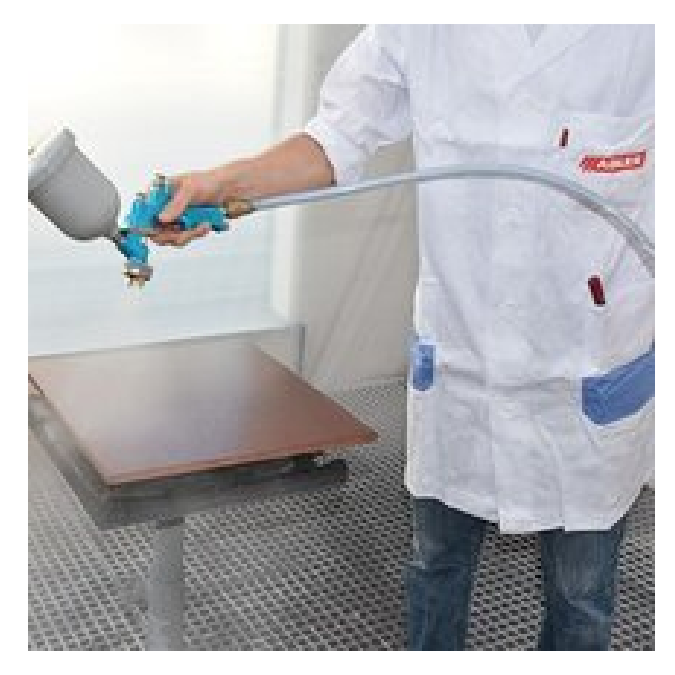

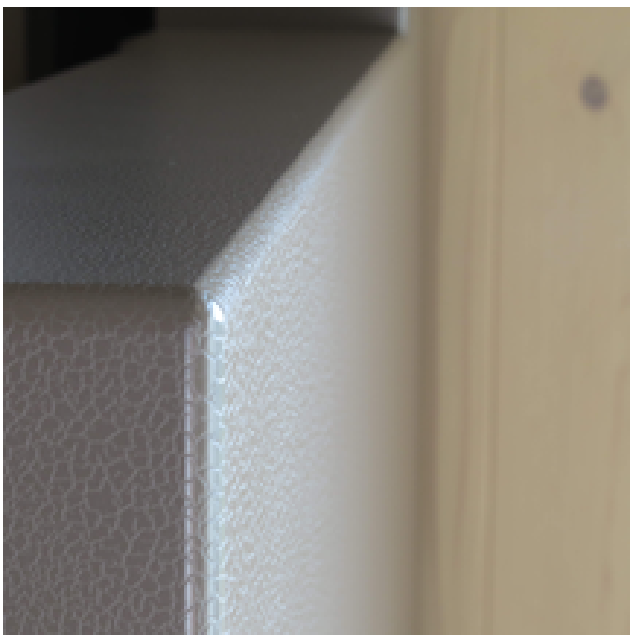

#### **Schritt 5: Finales Lackieren**

Nach 1-3 Stunden tragen Sie Pigmopur im gewünschten Farbton auf. Für zusätzlichen Schutz und Glanz können Sie nach 3-8 Stunden mit [Aduro Legnopur](https://www.adler-lacke.ch/com/at/produkte//aduro-legnopur~p817) in Ihrem gewünschten Glanzgrad ablackieren. ünschten Farbton<br>Sie nach 3-8<br>hten Glanzgrad

# **PROFITIPP von ADLER Anwendungsexperten:**

"Nutzen Sie den Reißlackeffekt auf Flächen bis zu einem Quadratmeter, um ein gleichmäßiges Rissbild zu erzielen." zu einem<br>
u erzielen."

## **Weitere Inspiration gesucht?**

Entdecken Sie noch mehr außergewöhnliche Oberflächen in unserer **[Effektlackbroschüre](https://folder.adler-lacke.com/643043217d.html)**. Hier finden Sie viele weitere spannende Effektlackierungen für Ihre Projekte!

# **Bildergalerie**

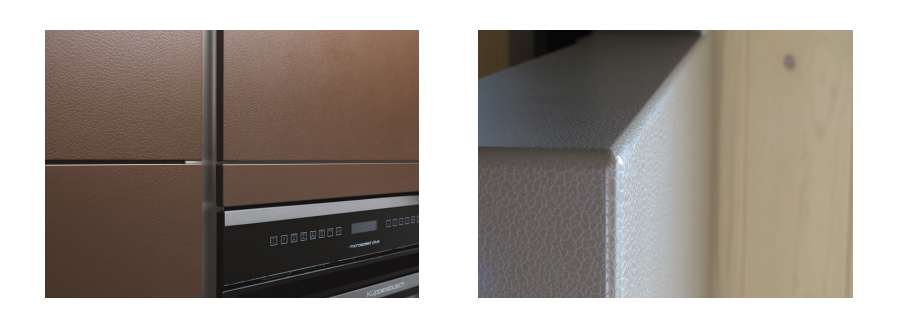